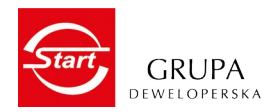

# **W tej informacji stosujemy sformułowania:**

My, czyli START - Spółka Przedsiębiorstwo Budowlane START G. Szmolke, M. Szmolke spółka jawna z siedzibą w Krakowie (właściciel tej strony www).

Ty, czyli Klient - osoba fizyczna, prawna lub jednostka organizacyjna nieposiadająca osobowości prawnej, korzystająca z naszej strony [www.start.com.pl.](http://www.start.com.pl/) Pozwalamy sobie na zwrot bezpośredni dla lepszej czytelności tekstu.

## **Czym są pliki cookies?**

Pliki cookies (tzw. "ciasteczka") stanowią dane informatyczne, w szczególności pliki tekstowe, które przechowywane są w Twoim urządzeniu końcowym i przeznaczone są do korzystania z naszej strony internetowej [www.start.com.pl.](http://www.start.com.pl/) Cookies zazwyczaj zawierają nazwę strony internetowej, z której pochodzą, czas przechowywania ich na urządzeniu końcowym oraz unikalny numer.

### **Kto zamieszcza cookies?**

Pliki cookie są zamieszczane w Twoim urządzeniu końcowym zarówno przez START, jak i przez podmioty trzecie.

Pliki cookie podmiotów trzecich są powiązane z wykorzystywaniem przez START oprogramowania lub usług podmiotów trzecich, które dostępne są na naszej stronie internetowej. Pliki cookie podmiotów trzecich umożliwiają dostarczanie za pośrednictwem naszej strony internetowej oferowanych przez podmiot trzeci funkcjonalności (np. funkcji analitycznych, nawigacyjnych, reklamowych).

Jeżeli chcesz dowiedzieć się więcej o tym, jak Google wykorzystuje pliki cookie, możesz przeczytać informację znajdujące się pod tym [linkiem.](https://policies.google.com/technologies/types?hl=pL)

Jeżeli chcesz dowiedzieć się więcej o tym, jak Facebook wykorzystuje pliki cookie, możesz przeczytać informację znajdujące się pod tym [linkiem:](https://www.facebook.com/policies/cookies/)

Jeżeli chcesz dowiedzieć się więcej o tym, jak Callpage wykorzystuje pliki cookie, możesz przeczytać informację znajdujące się pod tym [linkiem](https://www.callpage.pl/polityka-prywatnosci-2018)

# **Z jakich Cookies korzystamy?**

W ramach strony internetowej stosowane są dwa zasadnicze rodzaje plików cookies: "sesyjne" oraz "stałe". Cookies "sesyjne" są plikami tymczasowymi, które przechowywane są w Twoim urządzeniu końcowym do czasu wylogowania, opuszczenia strony internetowej lub wyłączenia oprogramowania (przeglądarki internetowej). "Stałe" pliki cookies przechowywane są w Twoim urządzeniu końcowym przez czas określony w parametrach plików cookies lub do czasu ich usunięcia z poziomu Twojej przeglądarki internetowej.

W ramach strony internetowej stosowane są następujące rodzaje plików cookies:

**"niezbędne"** pliki cookies, umożliwiające korzystanie z usług dostępnych w ramach strony, np. uwierzytelniające pliki cookies wykorzystywane do usług wymagających uwierzytelniania w ramach strony;

**pliki cookies służące do zapewnienia bezpieczeństwa**, np. wykorzystywane do wykrywania nadużyć w zakresie uwierzytelniania w ramach strony;

**"wydajnościowe"** pliki cookies, umożliwiające zbieranie informacji o sposobie korzystania z naszej strony internetowej;

"funkcjonalne" pliki cookies, umożliwiające "zapamiętanie" wybranych przez Ciebie ustawień i personalizację interfejsu, np. w zakresie wybranego języka lub regionu, z którego pochodzi użytkownik, rozmiaru czcionki, wyglądu strony internetowej itp.

**"reklamowe"** pliki cookies, umożliwiające dostarczanie treści reklamowych bardziej dostosowanych do zainteresowań użytkownika.

**"społecznościowe"** pliki cookies, np. pliki cookies Facebook'a powiązane z przyciskiem "polub", które zapisują id przeglądarki i zaszyfrowaną wersję tożsamości użytkownika zalogowanego na Facebooku. Pliki te sprawdzają również czy użytkownik korzysta z Facebooka za pomocą innych urządzeń, a także pozwalają na śledzenie użytkownika na stronach z włączoną opcją Facebooka.

## **Jak dokonać zmiany?**

W wielu przypadkach oprogramowanie służące do przeglądania stron internetowych (przeglądarka internetowa) domyślnie dopuszcza przechowywanie plików cookies w Twoim urządzeniu końcowym. Jako użytkownik strony możesz dokonać w każdym czasie zmiany ustawień dotyczących plików cookies. Ustawienia te mogą zostać zmienione w szczególności w taki sposób, aby blokować automatyczną obsługę plików cookies w ustawieniach przeglądarki internetowej bądź informować o ich każdorazowym zamieszczeniu w Twoim urządzeniu. Szczegółowe informacje o możliwości i sposobach obsługi plików cookies dostępne są w ustawieniach oprogramowania (przeglądarki internetowej:

[w przeglądarce Internet Explorer](http://windows.microsoft.com/pl-PL/windows7/How-to-manage-cookies-in-Internet-Explorer-9), [w przeglądarce Mozilla Firefox](http://support.mozilla.org/pl/kb/ciasteczka), [w przeglądarce Chrome](http://support.google.com/chrome/bin/answer.py?hl=pl&answer=95647) [w przeglądarce Safari](http://support.apple.com/kb/HT1677?viewlocale=pl_PL&locale=pl_PL) [w przeglądarce Opera](http://help.opera.com/Linux/9.22/pl/cookies.html)

### **Co gdy nie będzie cookies?**

Informujemy, że ograniczenia stosowania plików cookies mogą wpłynąć na niektóre funkcjonalności dostępne na stronie internetowej.

### **Komu udostępniamy cookies?**

Pliki cookies zamieszczane w Twoim urządzeniu końcowym, wykorzystywane mogą być również przez współpracujących z nami partnerami.

## **Jeszcze więcej informacji?**

Więcej informacji na temat plików cookies dostępnych jest w sekcji "Pomoc" w menu przeglądarki internetowej.